## Use FFmpeg Batch A V Converter To Convert Video And Audio Files

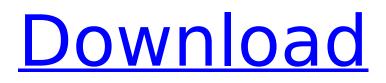

Hello friends! In this demo, we will do two things: 1) converting video from one format to another format.2 ...## #

## Use FFmpeg Batch A V Converter To Convert Video And Audio Files

You can use free FFmpeg to convert video and audio files. This tutorial for batch conversion video and audio files, and is very easy to do, do it and you can convert all your movie files, or even a folder full of files in a few minutes. I created a batch conversion between video formats, with the following command: ffmpeg -i source.mov -b 300 -vcodec h264 -acodec pcm s16le target.mp4 Note: -b 300 simply denotes a bitrate of 300, which is a default setting, but you can also use -b 5000 if it better your need. # ffmpeg -i test.jpg -b 300 -vcodec png -mf fps=1/50 test.fpm Please note that all audio formats in FFmpeg should be configured with -acodec pcm s16le. To do it, we first download software and use the command into the terminal: We use our command above to convert all.mp4 format video file into.mkv. We also did the same for.mp3 audio format into.mp3 format. For example, I have a.mp3 audio format file with the following: h264 video, mp3 audio.mp3 After I process the file with the command above, it will become the following: h264 video, mp3 audio.mp3 To see the result, you can use the following command: To make a video with any audio format, I recommend you use this command: ffmpeg -i.mp3 -b 300 -vcodec pcm s16le -acodec pcm s16le output.mkv 4. Compile FFmpeg If you didn't use the following command, you need to run it after you download the files from google. If you use the command, you will get an error message. But no need to worry about it. You just need to use the following command: When I compile the ffmpeg, it will ask for lots of parameter, and I input yes for them. You do not need to input it. Note: Please do NOT use other -i parameter with the location to the source file. Just use ffmpeg -i source.mov -b 300 -vcodec h264 -acodec pcm s c6a93da74d

http://3.16.76.74/advert/namak-download-utorrent-movies-top/ https://copasulassessoria.com.br/advert/speederxp-v2-63-registration-code/ https://dig-tal.com/king-kong-game-for-nokia-2700-classic-upd/ http://saddlebrand.com/wp-content/uploads/2022/10/taflud.pdf http://bestxxxclips.online/?p=11557 https://sarfatit.com/wp-content/uploads/2022/10/fincah.pdf https://qflash.es/torrent-ghost-windows-7-final-rtm-x86-lite-edition-activated-iso-repack/ https://goodfood-project.org/wondershare-dr-fone-toolkit-for-android-pc-15-10-8-89-top-download-2/ https://vogblog.wales/wp-content/uploads/2022/10/benmar.pdf https://nashvilleopportunity.com/never-split-the-party-fellowship-unlock-free-download-cracked/